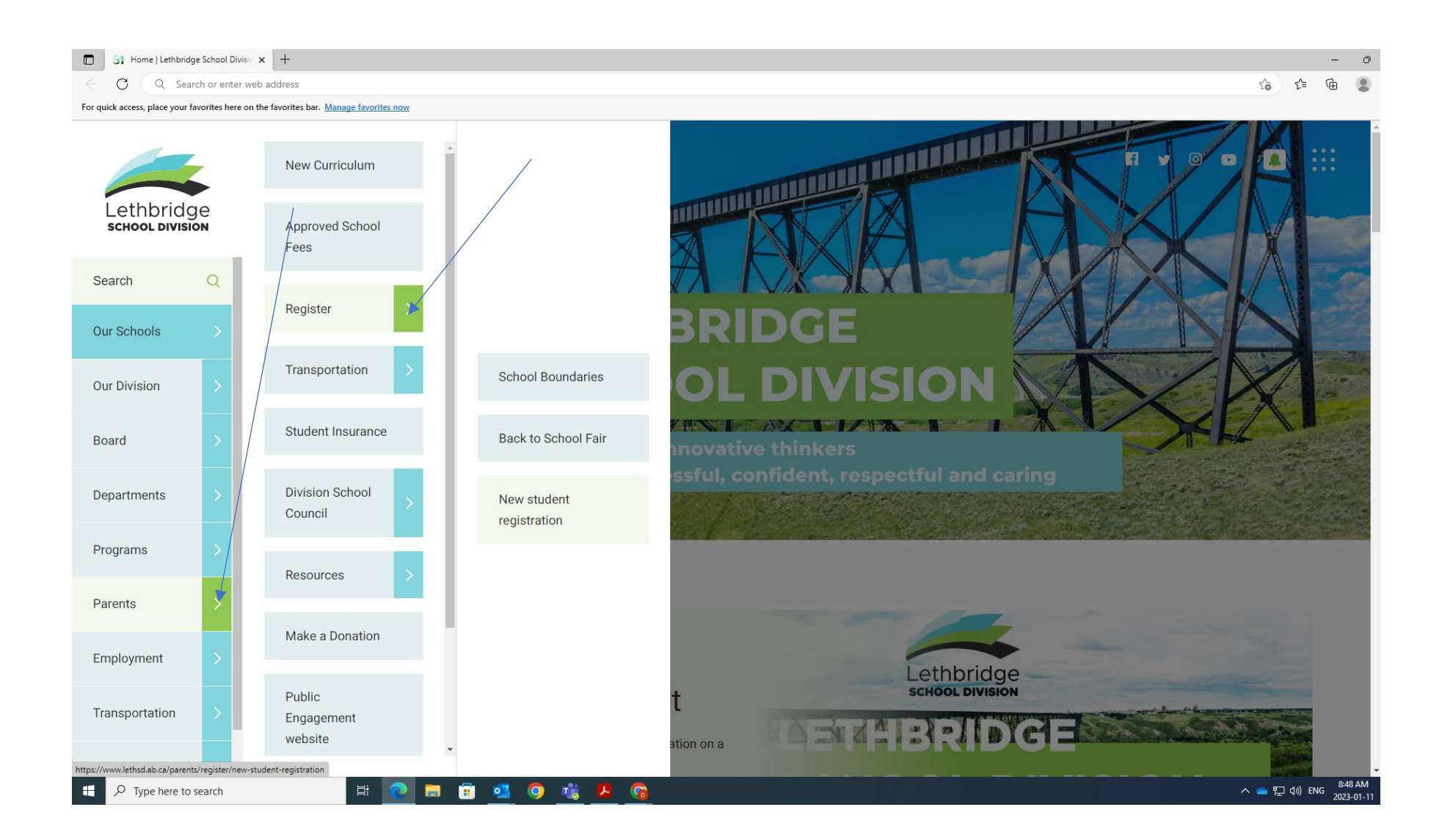

Click on the arrow beside Parents and then beside Register before proceeding to New student registration.